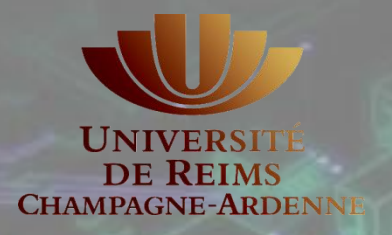

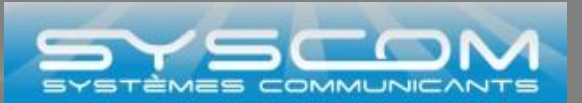

# **Programmation multiGPU OpenMP** *versus* **MPI**

## *Gabriel Noaje***, Michaël Krajecki, Christophe Jaillet**

gabriel.noaje@univ-reims.fr

**Équipe SysCom, Laboratoire CReSTIC Université de Reims Champagne-Ardenne, France**

**17/02/2011**

**Introduction** AultiGPU **Résultats** Conclusions

**Sommaire**

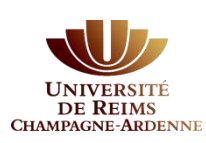

## **I. Introduction (GPU & multiGPU)**

- *GPU*
- *GPU Computing*
- *Programmation de GPU*
- *Produit matriciel sur GPU (CUDA)*

**II. Gestion des architectures multi-cartes III. Résultats expérimentaux IV. Conclusions**

CAO (Conception Assistée par Ordinateur)

capitaine sky.avi

## **Carte graphique (***Graphic Processing Unit - GPU***)**

**Introduction** | MultiGPU | Résultats | Conclusions

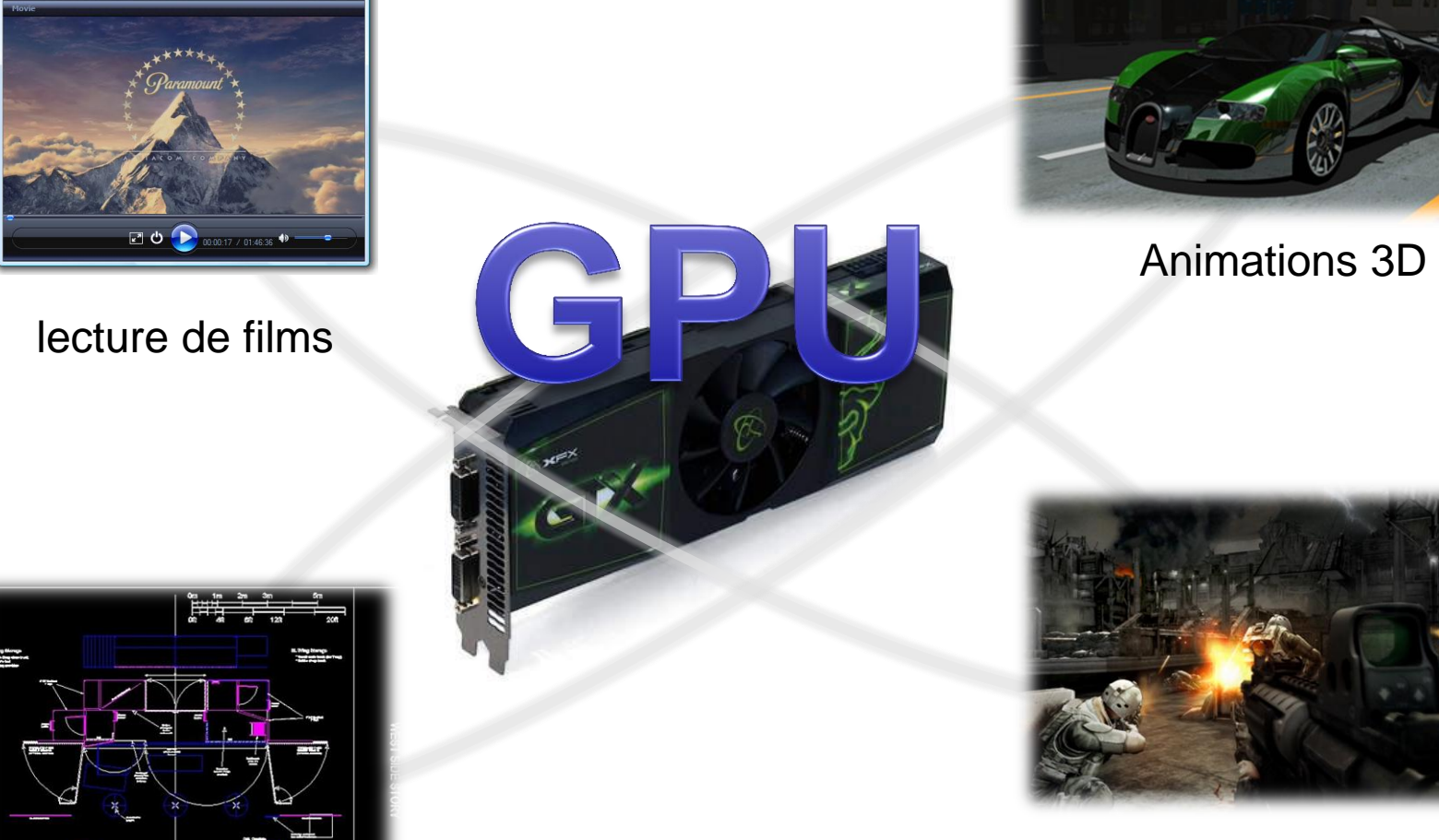

Jeux

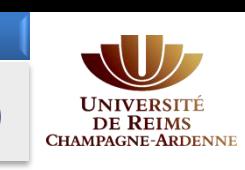

**Introduction** AultiGPU **Résultats** Conclusions

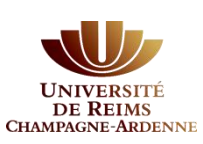

## **GPU, pourquoi ?**

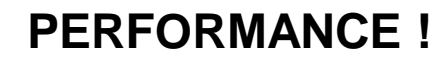

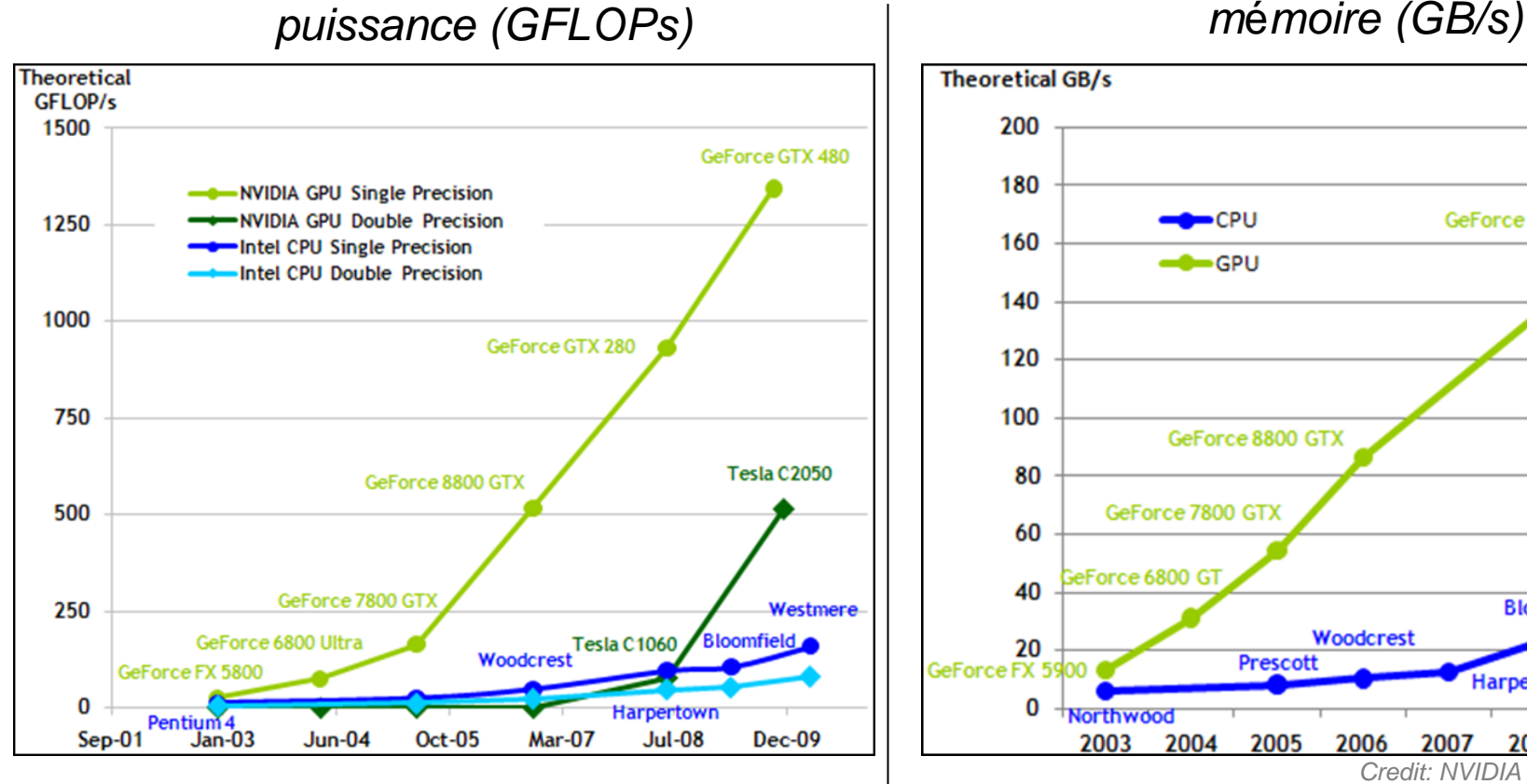

- puissance de calcul supérieure aux processeurs classique (simple et double précision)
- accélérateurs matériels

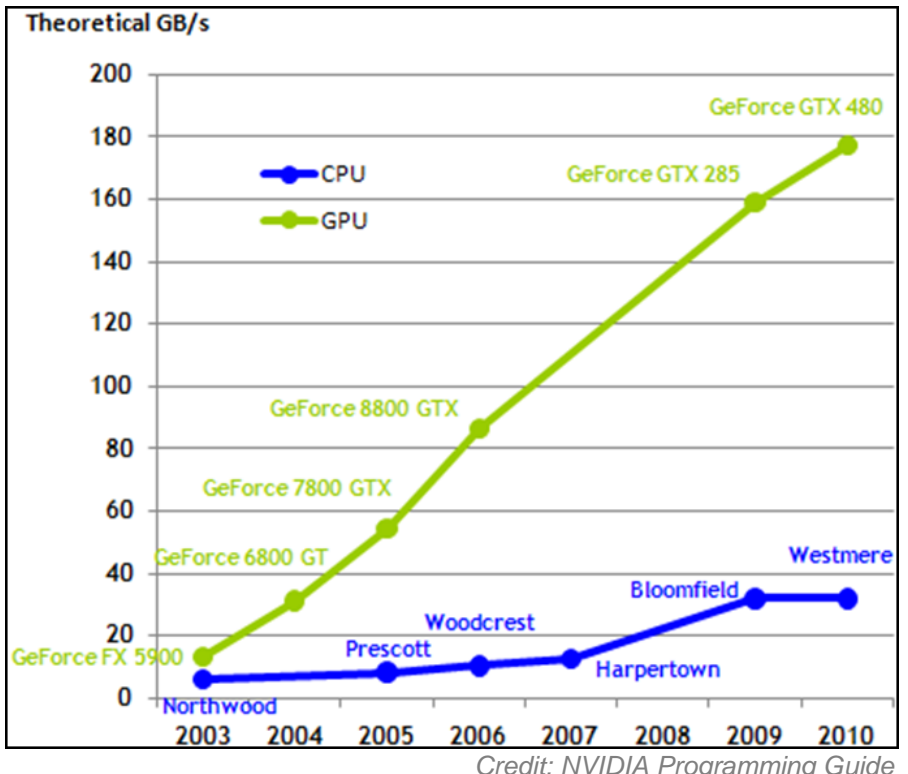

- bande passante mémoire très importante (*mais juste à l'int*é*rieur du GPU*)
- caractéristiques adaptées à *certains* types de problèmes

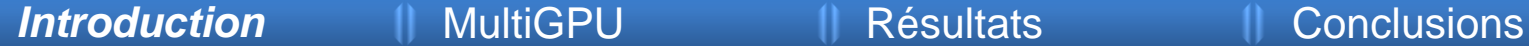

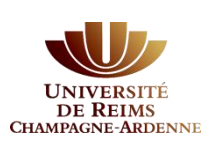

## **GPU Computing**

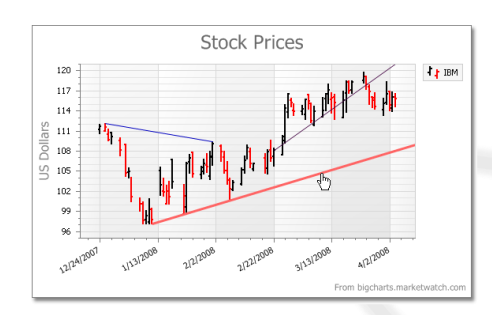

Analyse financière

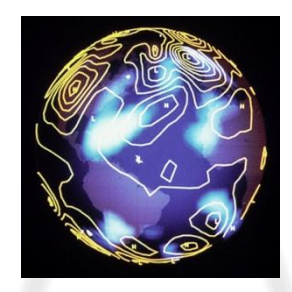

Simulation météo

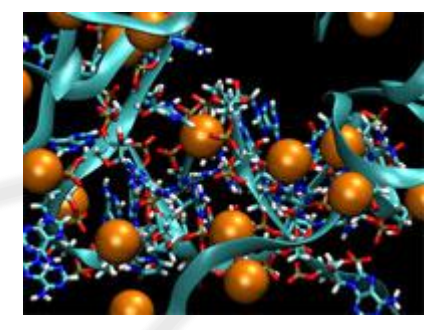

Docking moléculaire

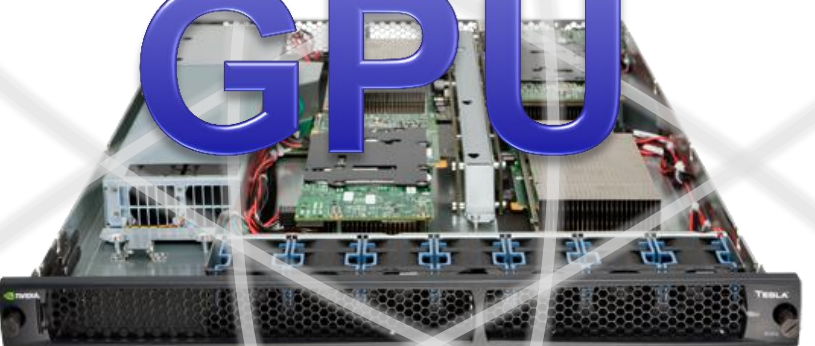

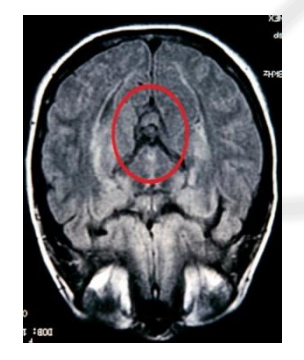

Imagerie médicale

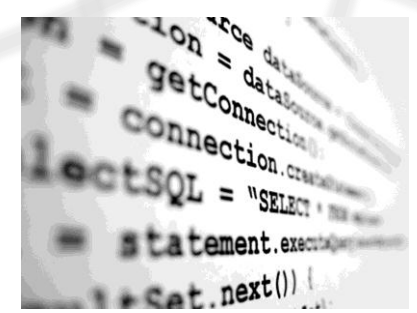

Détection de logiciels malveillants

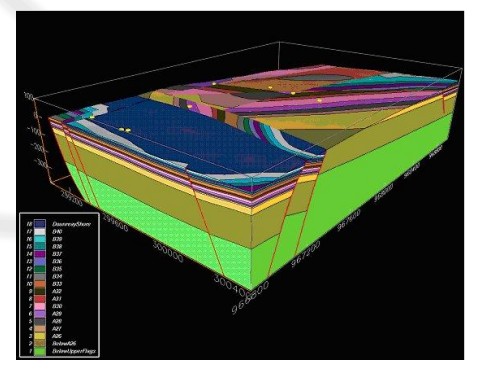

Modélisation géologique

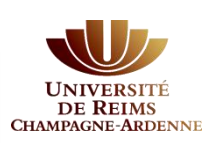

## **Programmation de GPU**

### **Initialement – utilisation d'appels graphiques :**

- *Cg* de NVIDIA
- *HLSL* de Microsoft

## **Aujourd'hui – écosystème de programmation de GPU :**

- *ATI Stream* de AMD
- *CUDA* de NVIDIA
- *OpenCL* de Khronos Group
- *Direct Computing* de Microsoft

( bloqué sur le matériel NVIDIA = *aucune portabilité ! )*

- = "**C**ompute **U**nified **D**evice **A**rchitecture"
- extension du standard ANSI C
- plus facile à apprendre (comparé à Cg, HLSL)
- ouvre l'architecture et donne à l'utilisateur un accès complet aux ressources

**Introduction MultiGPU Résultats Conclusions Produit matriciel classique sur GPU (CUDA)**

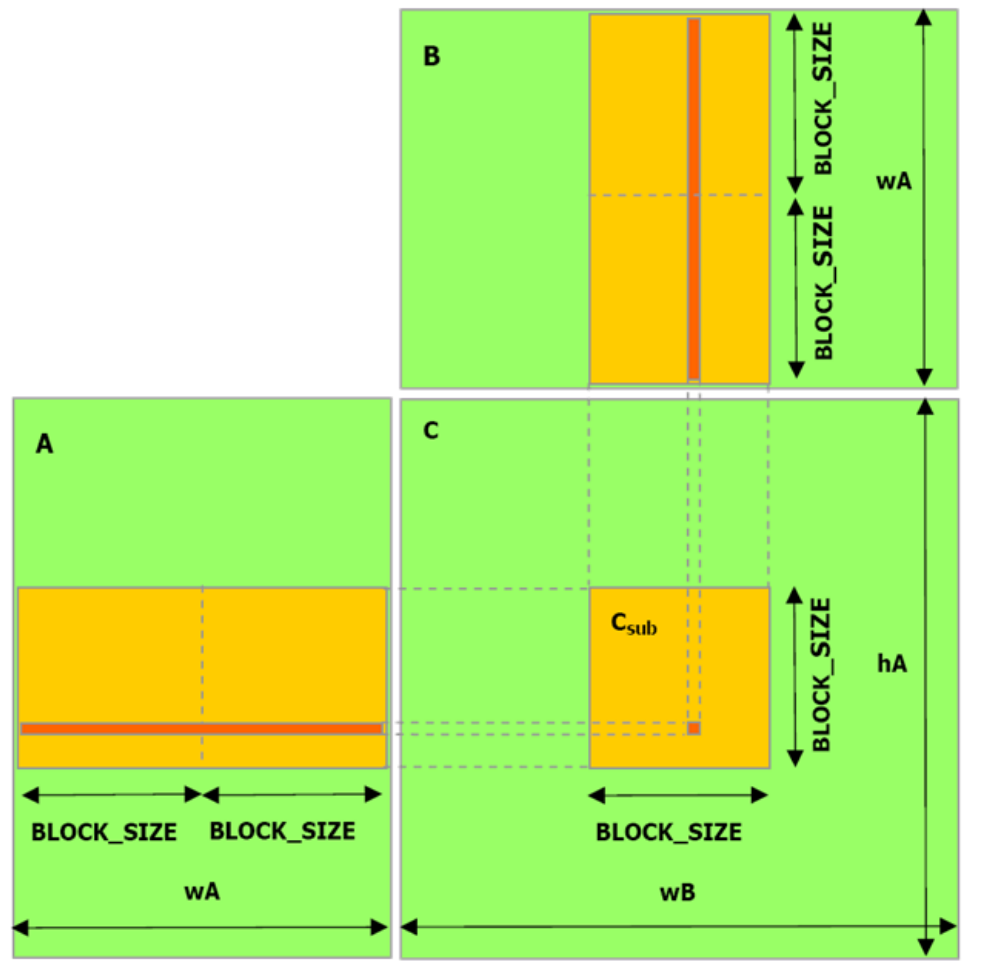

### **Produit matriciel C = A x B**

• correspond au modèle d'exécution  $(C_{sub} \leftrightarrow \text{block thread})$ • utilise les différentes hiérarchies mémoire (mémoire globale,

mémoire partagée)

• problème standard de calcul intensif  $\Rightarrow$  notre étude

**CHAMPAGNE-ARDENNE** 

**Sommaire**

Introduction **II MultiGPU Résultats Conclusions** 

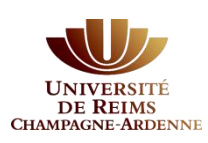

## **I. Introduction (GPU & multiGPU) II. Gestion des architectures multi-cartes**

- *Environnement multiGPU*
- *Contrôle des GPU avec OpenMP ou MPI*
- *Produit matriciel (strategie MPI versus OpenMP)*
- **III. Résultats expérimentaux IV. Conclusions**

Introduction **II MultiGPU Résultats Conclusions** 

**Environnment multiGPU**

## **DE REIMS CHAMPAGNE-ARDENNE**

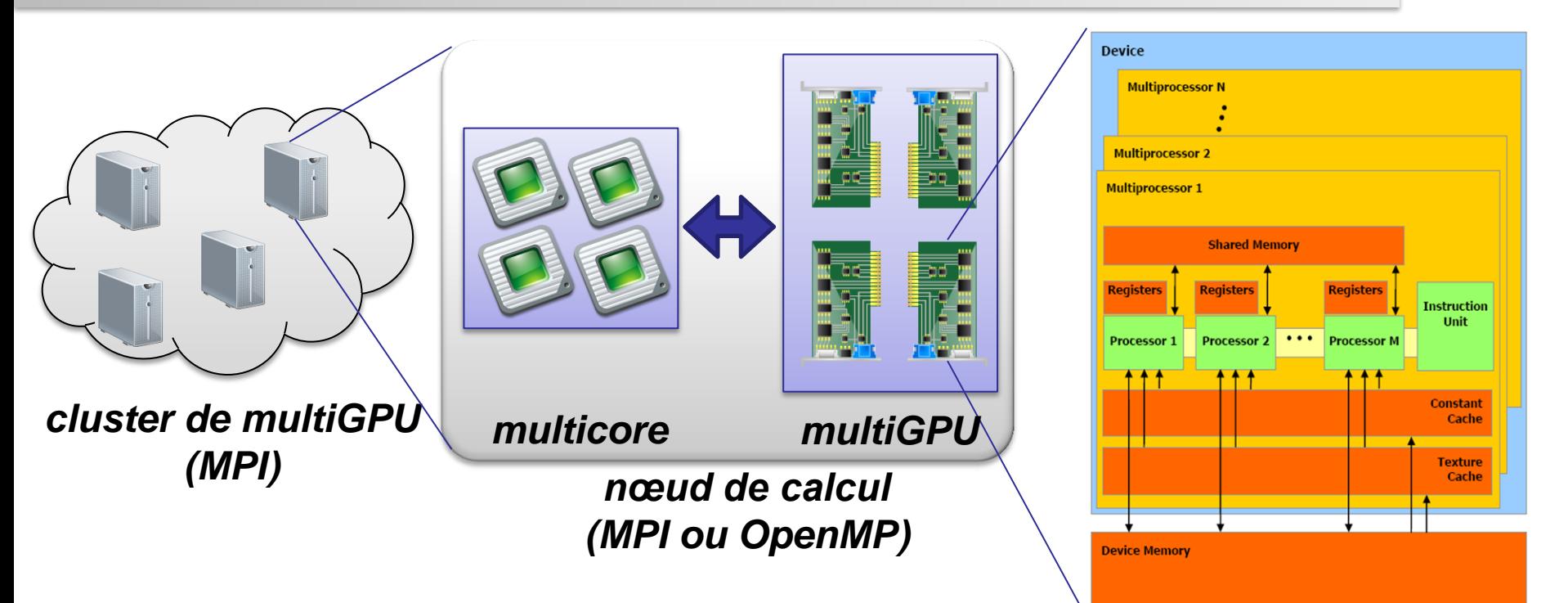

- problèmes plus larges  $\Rightarrow$  besoin de plus de puissance de calcul et de ressources mémoire
- applications "simples" | multithread
	- multiprocesseur

*manycore GPU (CUDA)*

- OK avec n'importe quelle API multithread ou avec passage de messages
- régions de calcul intensif déportées sur GPU
- multithreading  $\perp$  CUDA

Introduction **I MultiGPU Résultats I** Conclusions

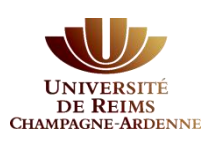

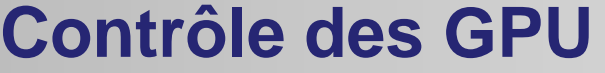

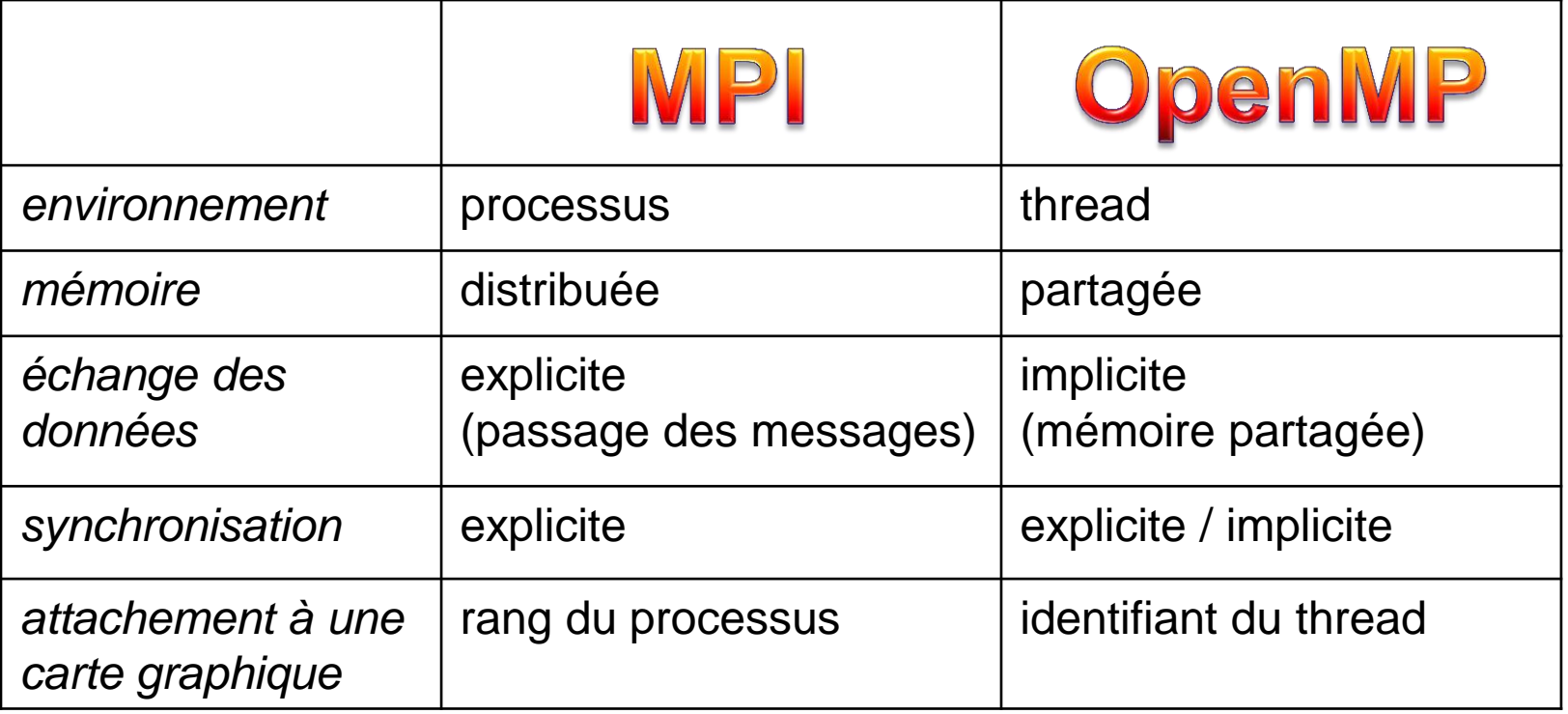

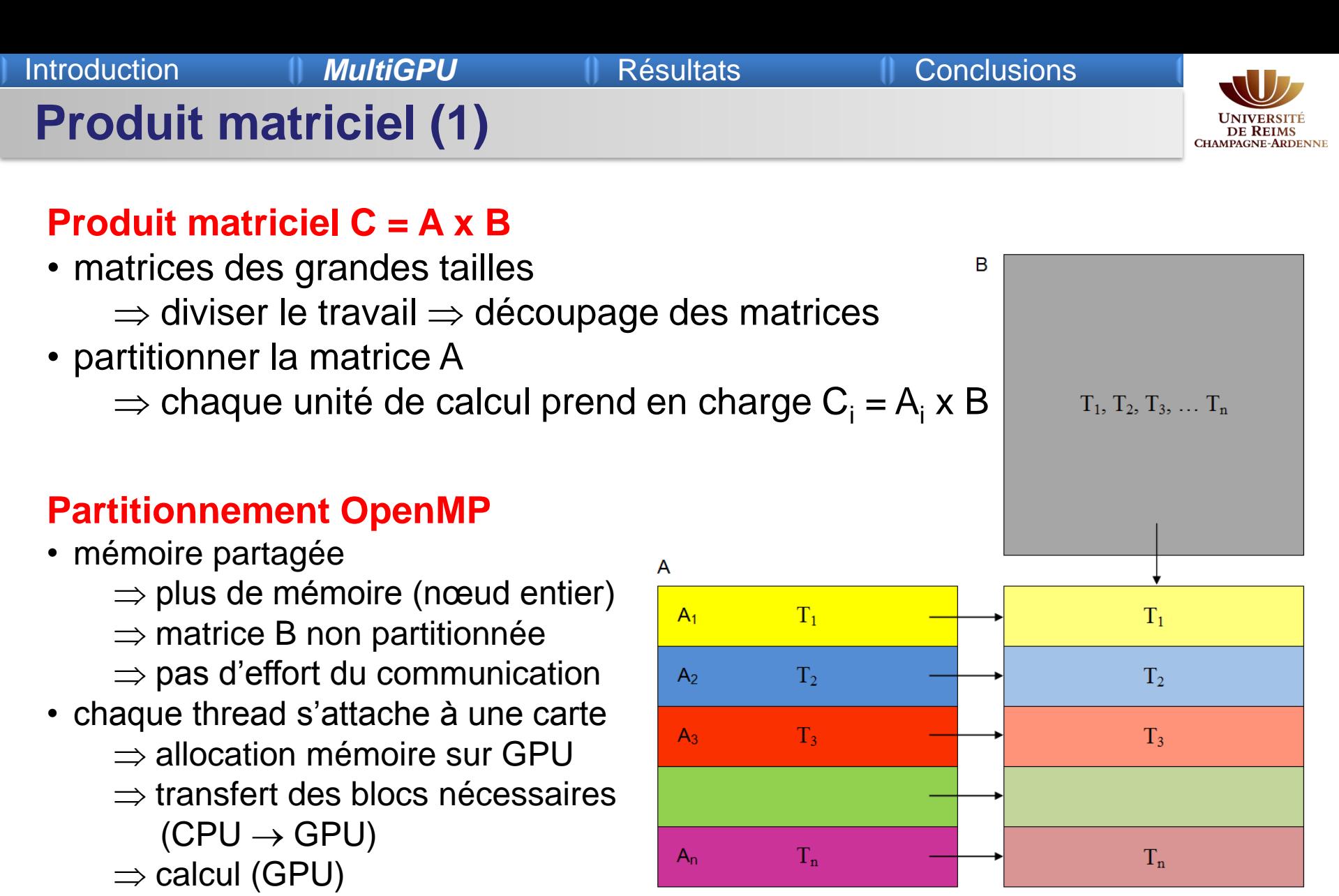

 $\Rightarrow$  récupération des résultats  $(GPU \rightarrow CPU)$ 

### Introduction **MultiGPU Résultats Conclusions**

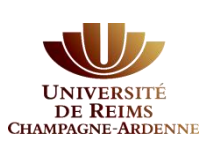

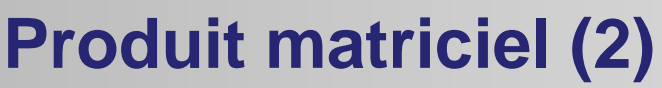

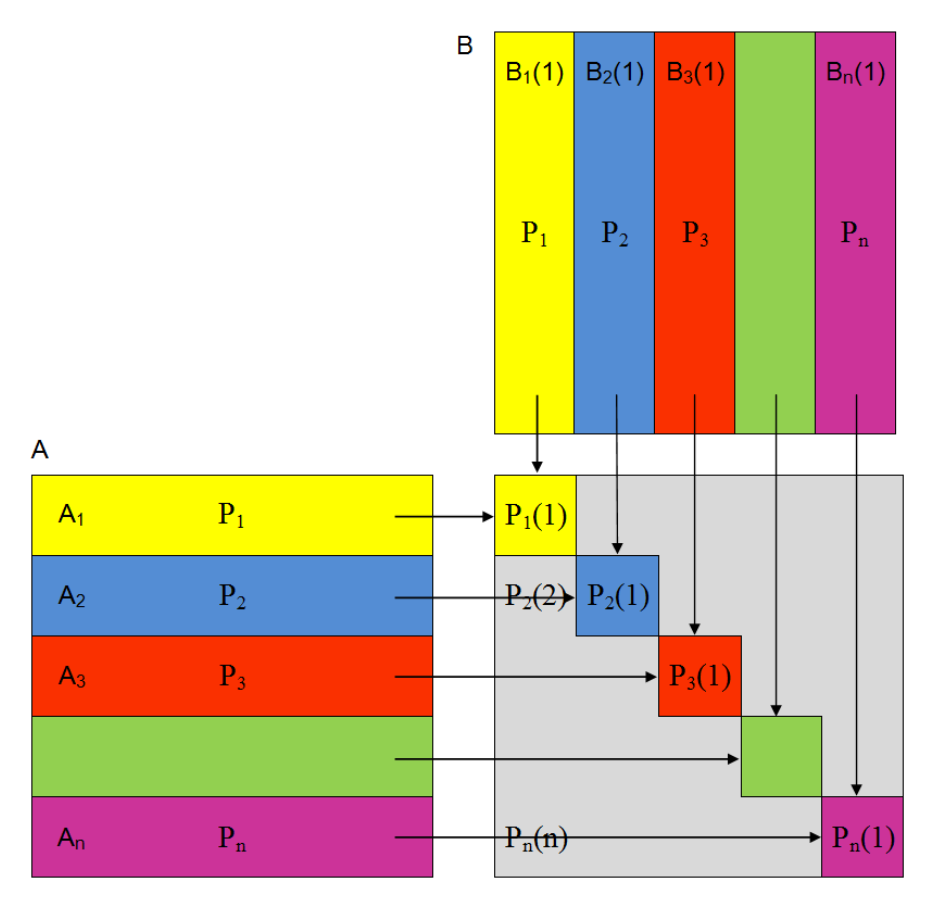

### **Partitionnement MPI**

- mémoire distribuée
	- $\Rightarrow$  matrice B découpée
	- $\Rightarrow$  sous-matrices de B cyclées sur les processus
	- $\Rightarrow$  celles de A restent fixes
- algorithme
- processus *i* attaché au GPU*<sup>i</sup>*
- $\Rightarrow$  allocation mémoire (GPU) + transfert A<sub>i</sub>
- $\Rightarrow$  [à chaque pas]
	- **•** transfert  $B_j$  (CPU $\rightarrow$ GPU)
	- $\bullet$  C<sub>ij</sub> = A<sub>i</sub> x B<sub>j</sub> (GPU) **transfert C**<sub>ij</sub> (GPU  $\rightarrow$  CPU)
- transfert  $B_i$  $(CPU_i \rightarrow CPU_{i-1})$

- communications MPI
- $\Rightarrow$  buffering
- stratégie du préchargement
	- **recouvrement des communications MPI** par des calculs GPU
	- coût de communication nul

**Sommaire**

Introduction 1 MultiGPU 1 **Résultats** 1 Conclusions

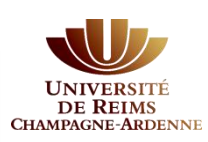

## **I. Introduction (GPU & multiGPU) II. Gestion des architectures multi-cartes III. Résultats expérimentaux**

- *Conditions expérimentales*
- *Comportement général (mesures de temps, irrégularités)*
- *Aspects spécifiques (pinned memory, recouvrement)*
- *Accélérations & limites des applications*

## **IV. Conclusions**

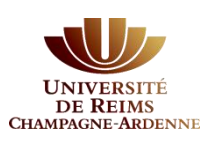

### *Nombre du threads*

- 1, 2 ou 4 threads/processus pour contrôler autant de cartes *4 threads/processus = utilisation complète du Tesla S1070*
- 8 threads/processus  $\Rightarrow$  situations de compétition deux threads/processus accèdent à une carte en même temps

### *Les temps mesurés*

- temps kernel = temps nécessaire à calculer un bloc-ligne C<sub>i</sub>
- **temps de transfert mémoire CUDA** = temps total nécessaire pour les transferts CPU-GPU / GPU-CPU
- **temps application** = temps total de l'application (initialisation de l'environnement d'exécution, initialisations des matrices, transferts mémoire, calculs)

## **Architecture matérielle**

Introduction 1 MultiGPU **Résultats** Conclusions

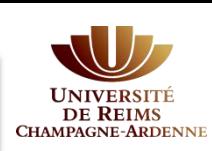

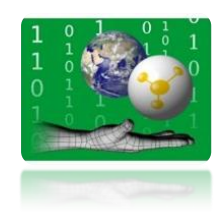

*ROMEO – Centre de Calcul de Champagne-Ardenne*

### **NVIDIA Tesla S1070**

- 4 cartes graphiques "standard"
- 4Go DRAM / carte
- interconnectées par deux bridges PCI Express
- deux cartes d'interface

### **Serveur Bull NovaScale R425**

- 2 quad-core Intel Xeon E5472
- 8Go mémoire vivre DDR3

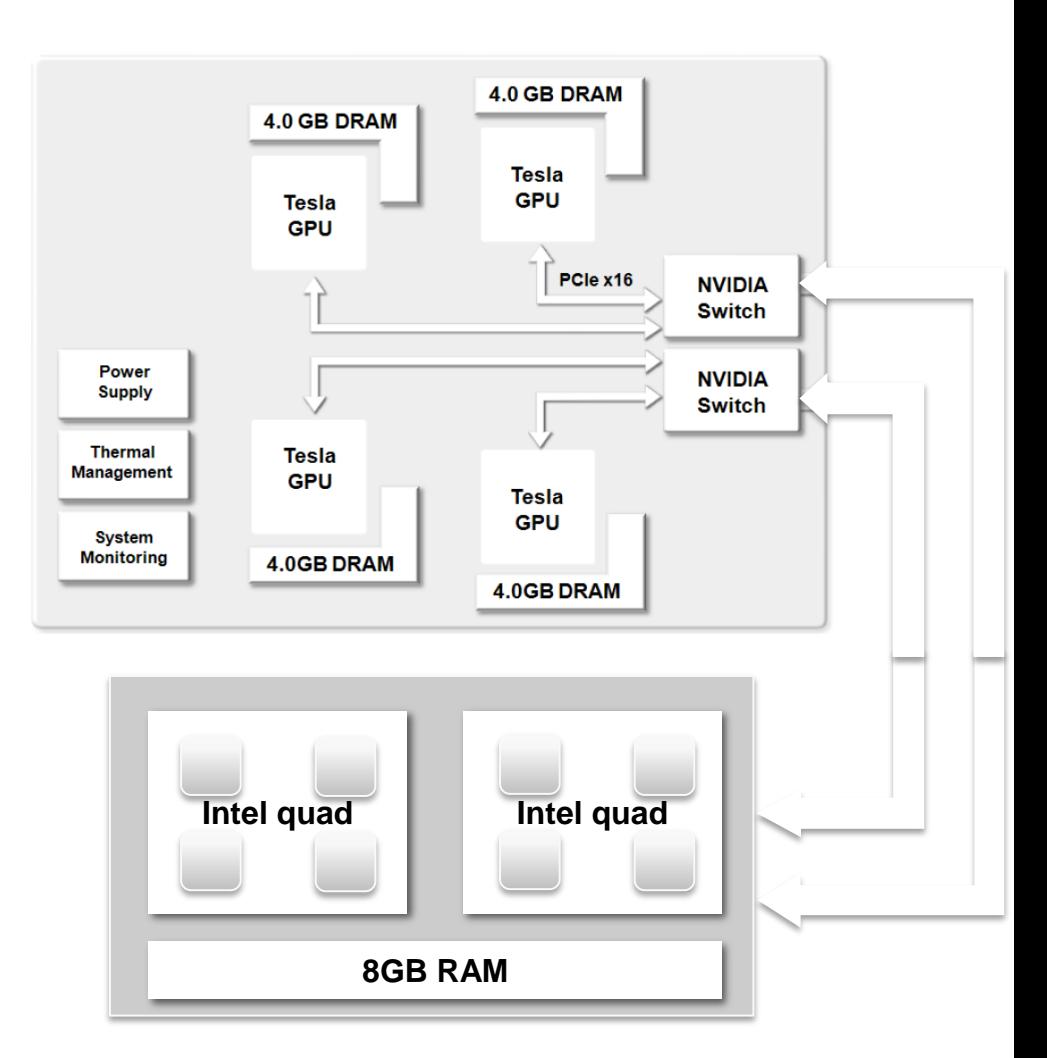

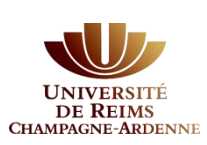

Temps kernel : constamment divisé par 2 car le nombre de GPU double (dim. sous-matrices / 2)

**Comportement général** 

### Temps application :

surcoût constant

- $\omega$  initialisation des environnements d'exécution a
- allocations & initialisations de la mémoire hôte

### Temps transfert CPU-GPU :

- faible
- croissance constante

### **MPI**

- même tendance
- surcoût plus important

**OpenMP** (1, 2, 4 threads) **Container Container Container Container Container Container Container Container Container Container Container Container Container Container Container Container Container Container Container Cont** 

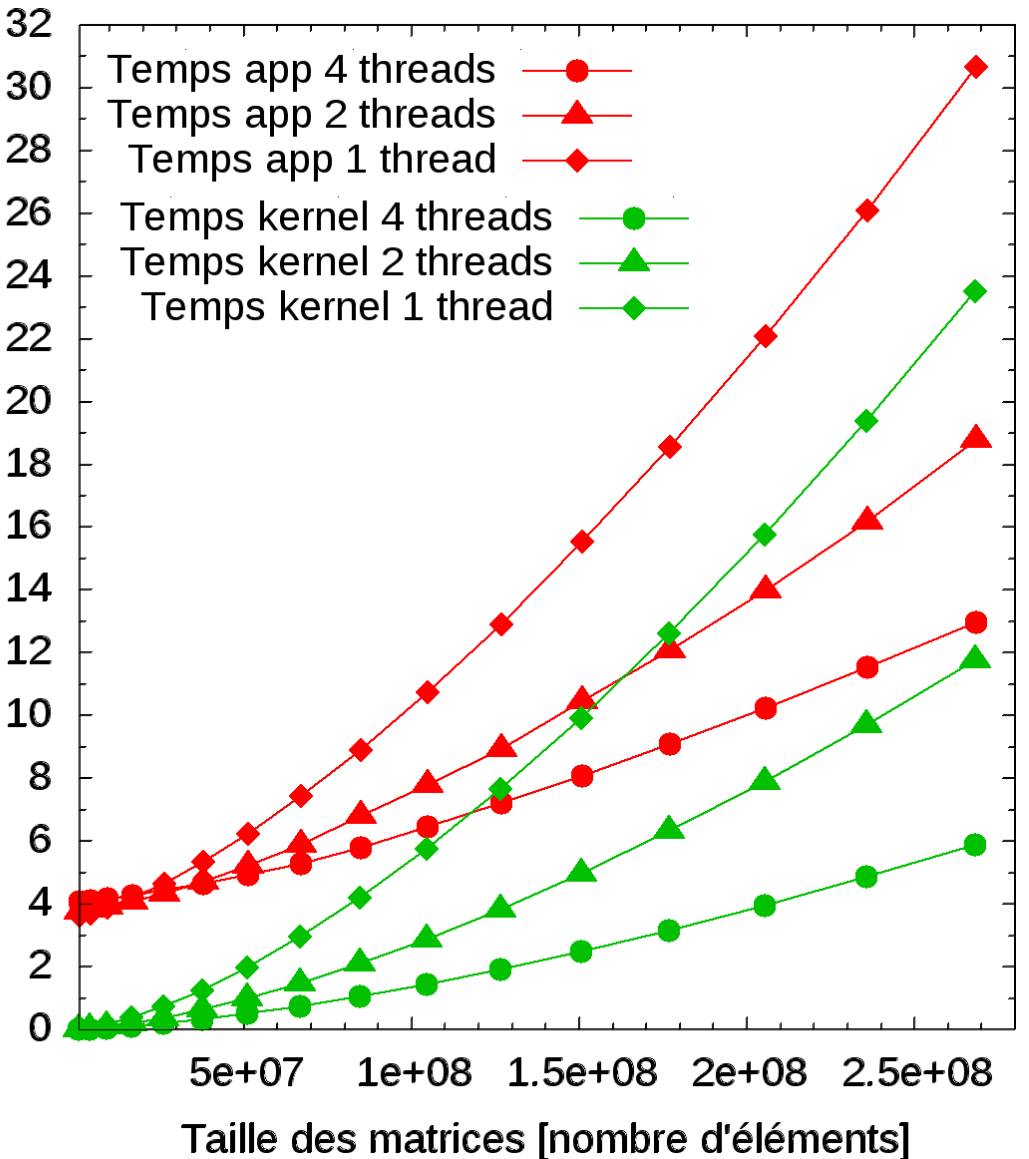

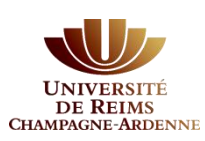

## **Types d'allocation mémoire**

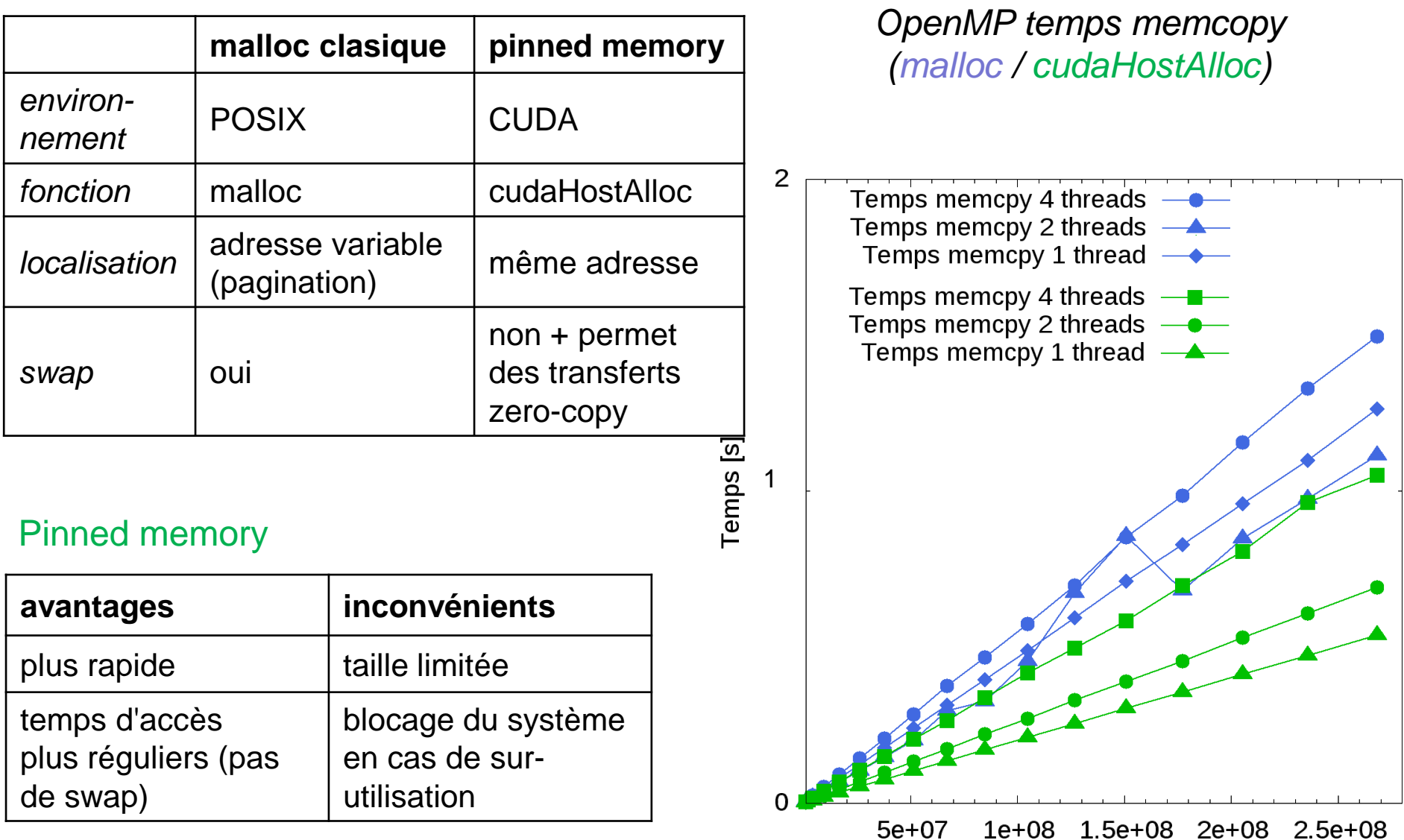

Taille des matrices [nombre d'éléments]

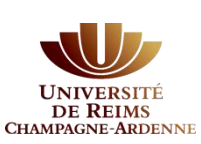

## **8 threads : concurrence pour ressources**

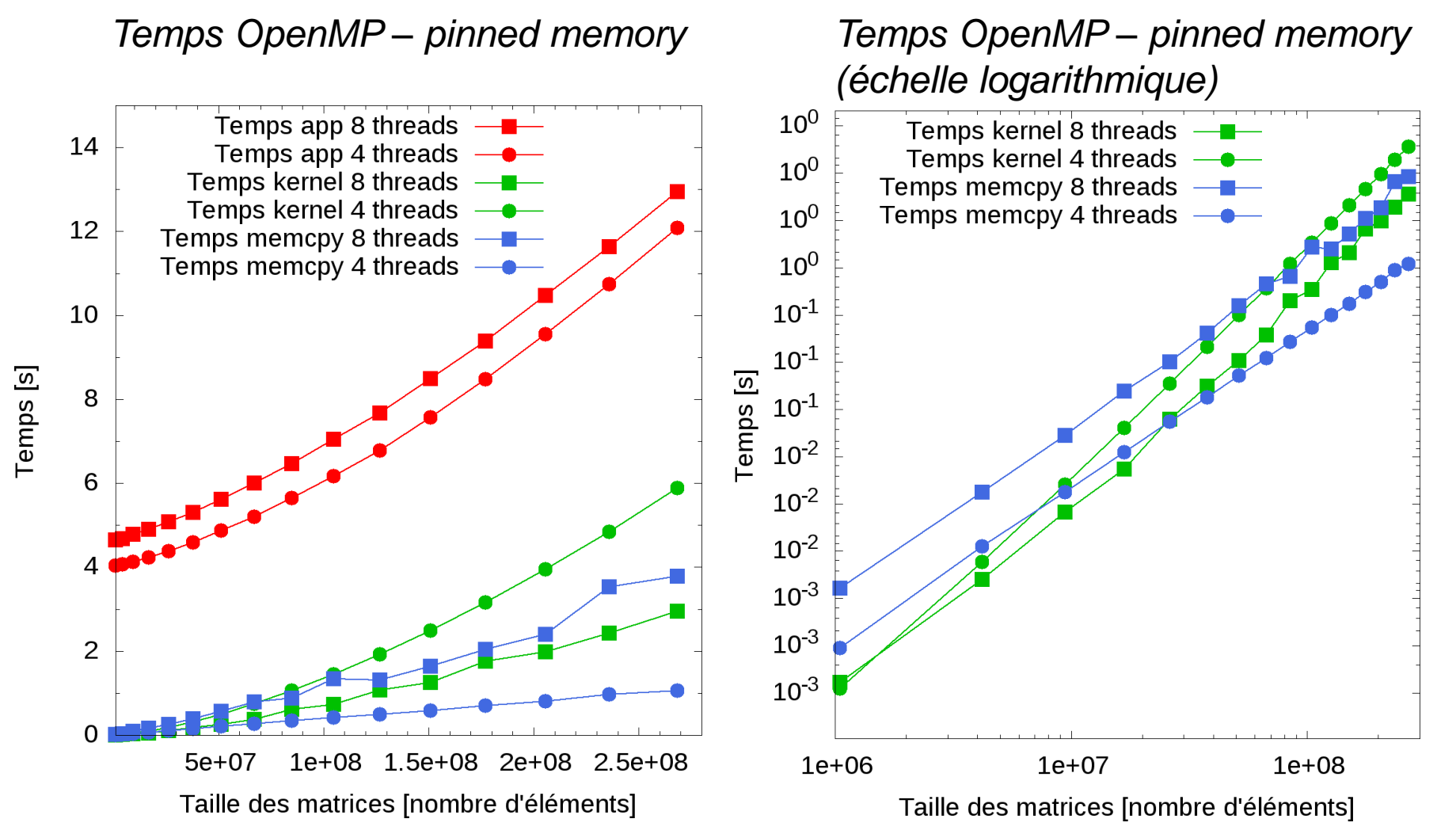

- temps kernel divisés par 2 (comme prévu)
- temps mémoire doublés à cause de la concurrence
- plus irrégulier (voir l'échelle logarithmique)

## **Recouvrement des transferts mémoire GPU**

Introduction **MultiGPU Résultats Conclusions** 

 $10<sup>1</sup>$ 

 $10<sup>1</sup>$ 

 $10<sup>0</sup>$ 

 $10^0$ 

 $10<sup>0</sup>$ 

 $10<sup>0</sup>$ 

 $10^{-1}$ 

 $10^{-1}$ 

 $10^{-1}$ 

 $10^{-2}$ 

 $10^{-2}$ 

 $10^{-2}$ 

 $10^{-3}$ 

 $10^{-3}$ 

 $10^{-3}$ 

Temps [s]

### **Principe :**

### • superposer les transferts CPU-GPU & l'exécution kernel

- *streams* (concept proche des threads)
- restriction *: pinned memory obligatoire*

copyDevice2Host

**STREAM 2** 

Kernel

copyHost2Device

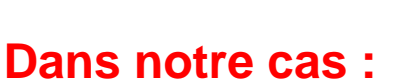

copyDevice2Host

**STREAM1** 

₹! ₹

Kernel

copyHost2Device

- Temps kernel >> temps transferts  $\Rightarrow$  aucune amélioration
- *Toujours envisager cette possibilité !*

*Temps OpenMP – pinned memory (échelle logarithmique)*

 $1e+07$ 

Taille des matrices [nombre d'éléments]

 $1e + 06$ 

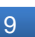

 $1e + 08$ 

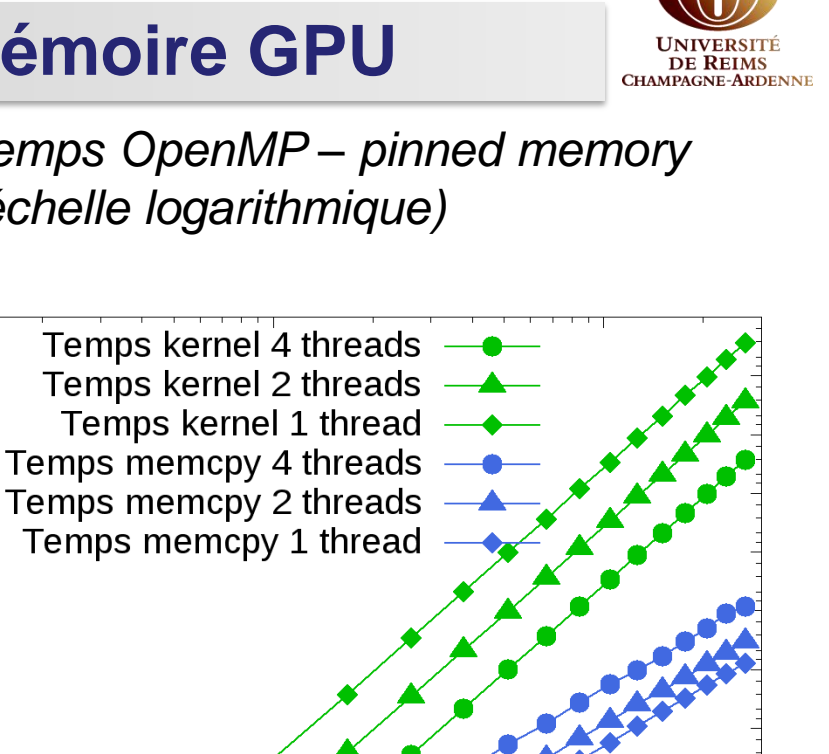

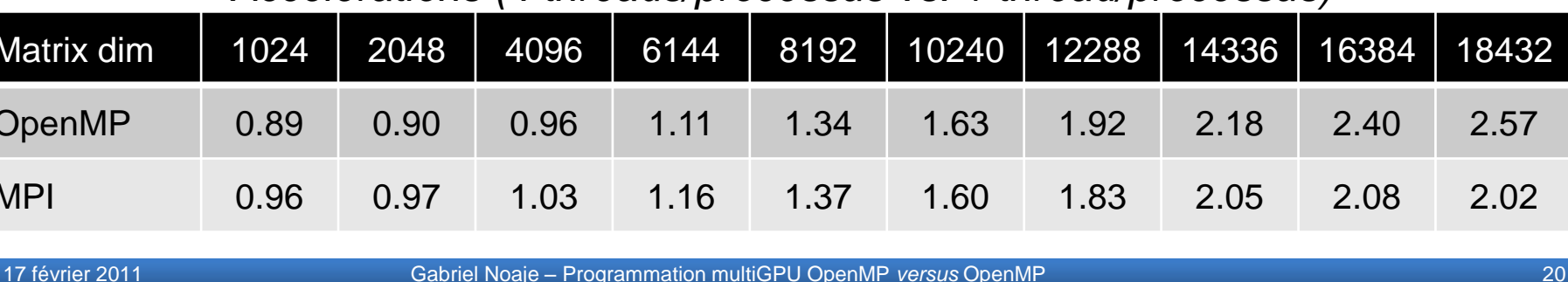

## **Accélérations & limites des applications**

Introduction **MultiGPU Résultats Conclusions** 

## **Limites des applications**

- limites mémoire vive hôte *vs.* mémoire device
- différentes stratégies de partitionnement

 $\Rightarrow$  différentes limites mémoire

- *(implémentation MPI*  $\Rightarrow$
- *2 matrices pour le buffering)*
- $\Rightarrow$  OpenMP est meilleur

### **Accélérations**

- 4 threads/processus = utilisation optimale du Tesla S1070 (4 cartes)
- dim. matrices ≤ 18432x18432

(plus large  $\Rightarrow$  aucun résultat pour un seul thread/processus)

- efficacité : OpenMP = 64% *vs.* MPI = 50.5%
- OpenMP meilleur que MPI (augmentation en taille matrice ; + surcoût MPI)

*Accélérations (4 threads/processus vs. 1 thread/processus)*

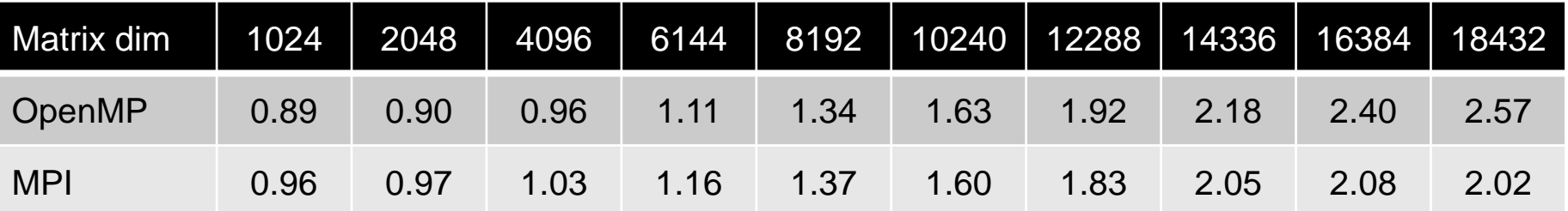

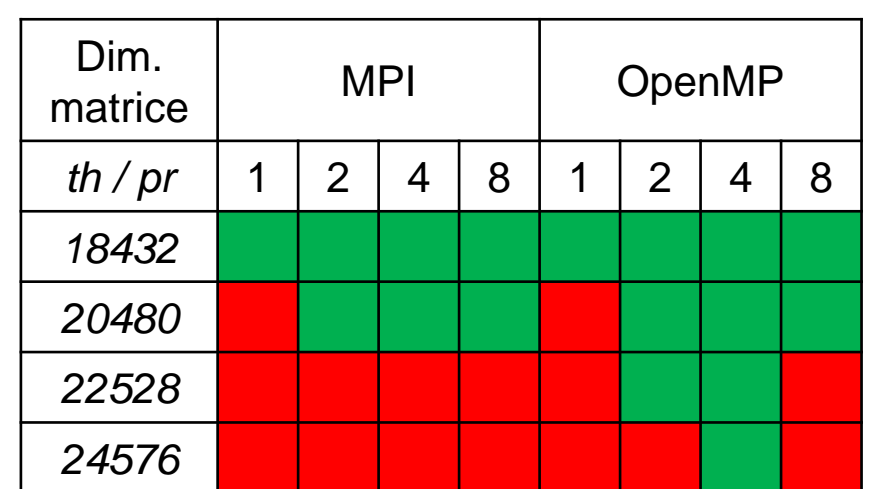

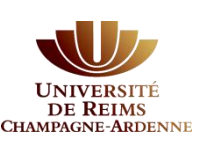

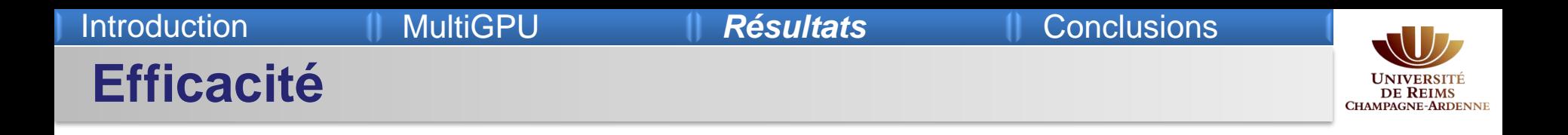

- limite, mais juste par la taille mémoire
- autrement, croissance linéaire

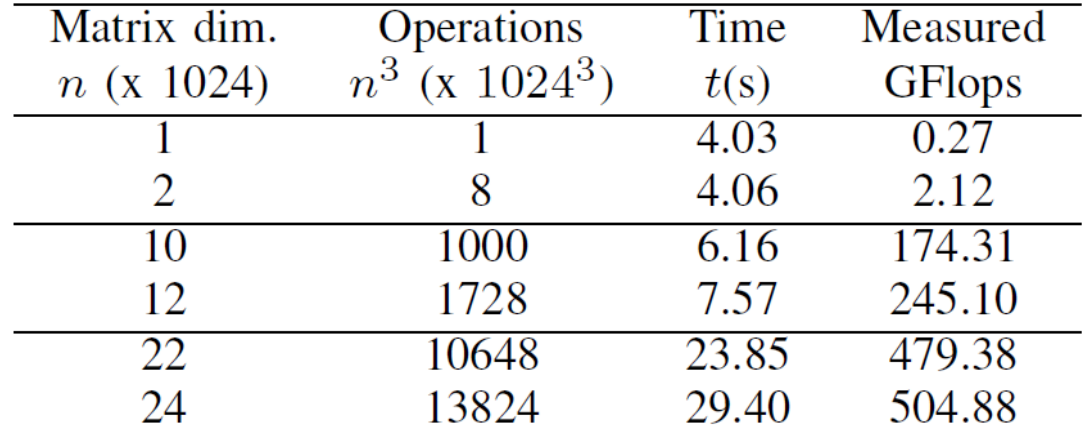

### *Performances obtenues suivant la taille des données*

**Sommaire**

Introduction (MultiGPU Résultats 100 Conclusions<sup>)</sup>

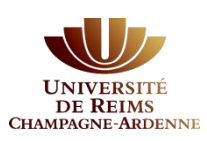

# **I. Introduction (GPU & multiGPU)**

- **II. Gestion des architectures multi-cartes**
- **III. Résultats expérimentaux**
- **IV. Conclusions**
	- *Discussion finale*
	- *Perspectives*

Introduction (MultiGPU Résultats **Conclusions** 

## **Conclusions & perspectives**

- aujourd'hui la norme : 1 CPU 1 GPU
- nouveau challenge : *multiGPU*
	- pas de communication directe entre les cartes graphiques
	- **n** management extérieur  $\Rightarrow$  OpenMP / MPI
	- OpenMP est le plus approprié
		- $\div$  effort de programmation raisonnable
		- meilleures performances en termes de temps d'exécution et de scalabilité
	- stratégies d'optimisation additionnelles :

*pinned memory*, recouvrement

## **Perspectives**

- = grappes de nœuds multiGPU, avec trois niveaux :
	- communication inter-nœuds  $\Rightarrow$  processus MPI (mémoire distribuée)
	- gestion d'un nœud multiGPU  $\Rightarrow$  threads OpenMP (mémoire partagée)
	- calcul, au sein des GPU

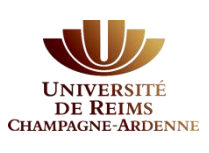

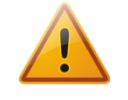

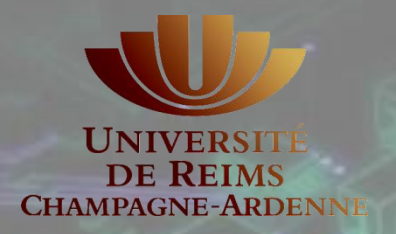

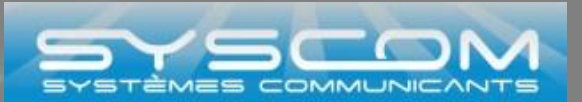

# **Programmation multiGPU OpenMP** *versus* **MPI**

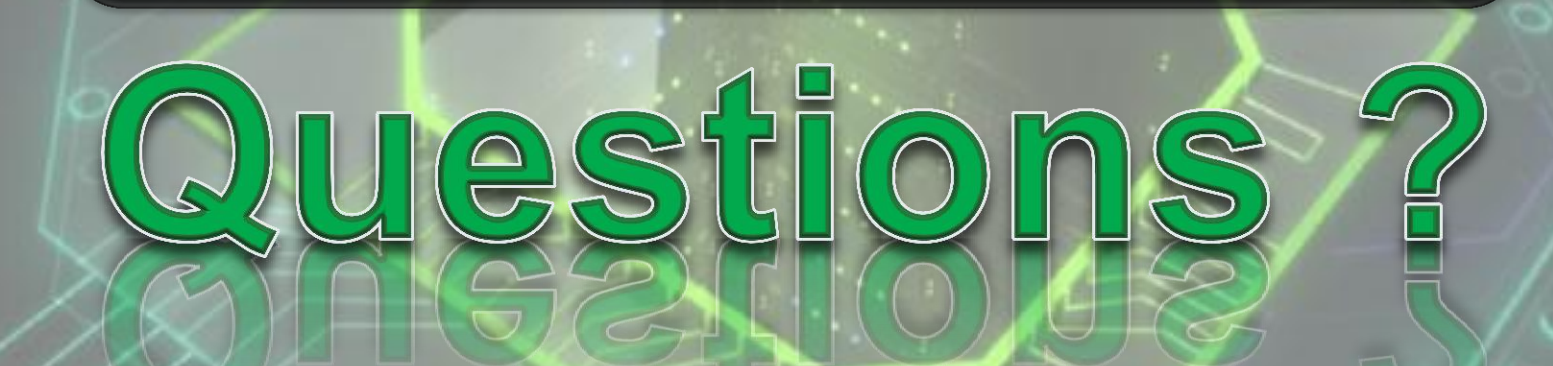

## Contact: gabriel.noaje@univ-reims.fr

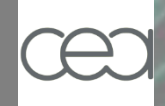

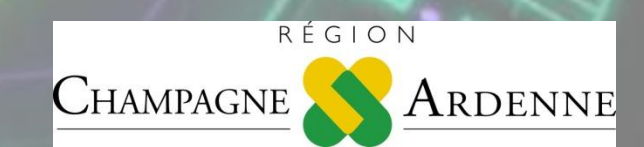